# ≪目 次≫

# 「5章」「6章」の模擬問題は、以下のURLよりデータをダウンロードして行ってください。 http://www.pken.com/d2019/

## 1章 コンピューター知識

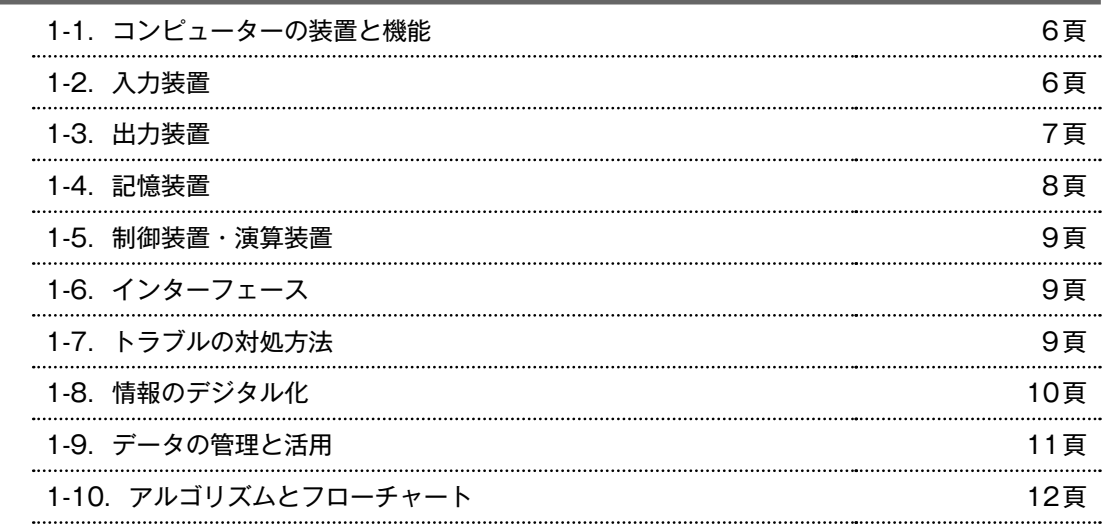

## 2章 情報通信ネットワーク

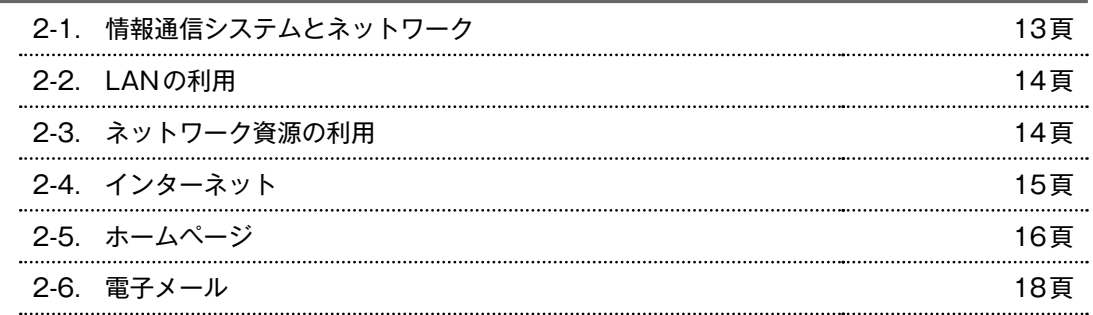

# 3章 情報モラルと情報セキュリティ

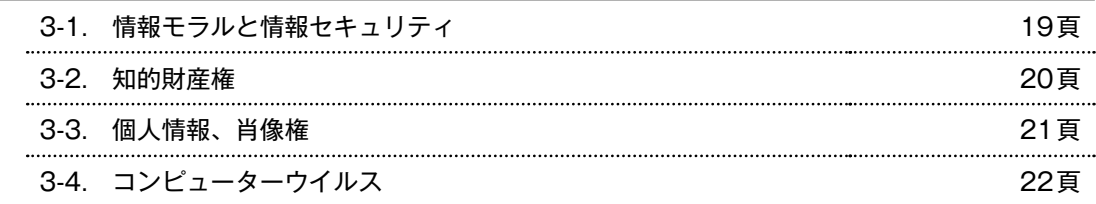

## 4章 ICTを活用した問題解決

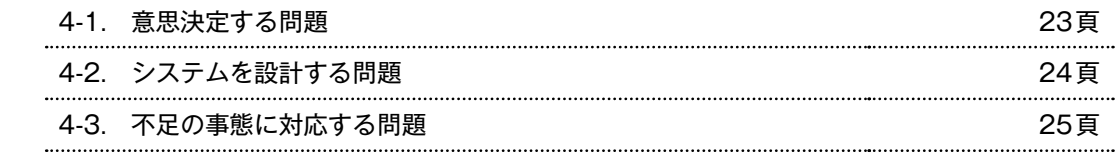

#### 5章 ワープロ (Word 2016/2013/2010/2007共通)

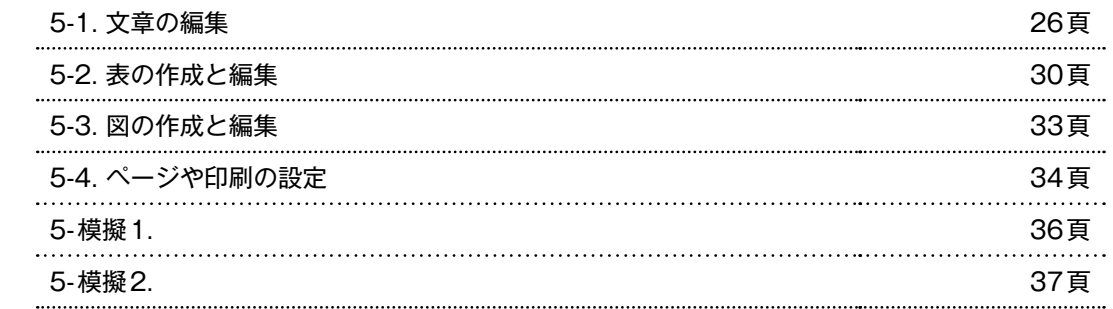

### 6章 表計算 (Excel 2016/2013/2010/2007共通)

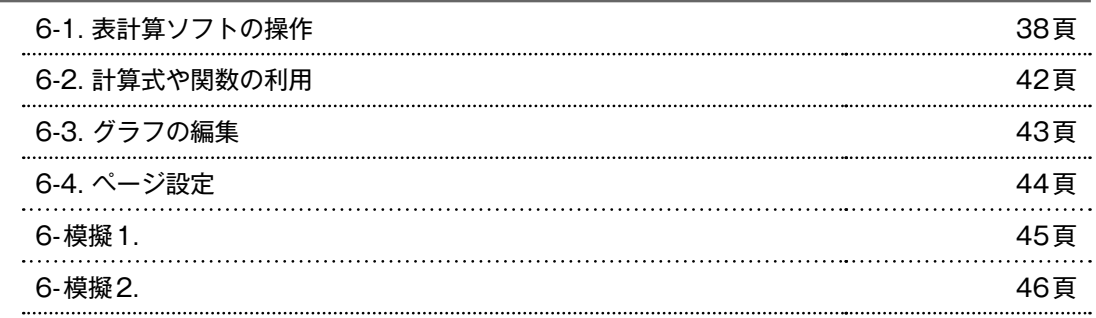

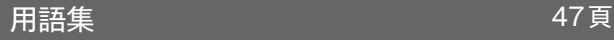

◆ 本書の使い方 ◆ 1. 本書は、解きながら学べる方式のドリルです。問題文の ( )の中に、「解答欄 (かいとうらん)」 より正解番号を選ぶ、選択(せんたく)式となっています。 2. 5章「ワープロ」と6章「表計算」は、実際にアプリケーションソフトを操作しながら学習すると効果 的です。

3.「解答と解説」は、本書の巻末にあります。